# **Collecting Existing Traffic Data for a CTP**

## *Description*

The purpose of this procedure is to provide a consistent methodology for collecting existing traffic data during the Conduct Needs Assessment phase of the Comprehensive Transportation Plans (CTP) process.

## *Responsibility*

*The TPB Project Engineer (PE)* – to collect existing traffic volumes published annually by the Traffic Survey Group.

## *Scheduling and Time Constraints*

The collection of existing traffic data should be completed prior to the CTP deficiency analysis is conducted on the highway system as a whole, as part of the CTP Study.

## *Procedures*

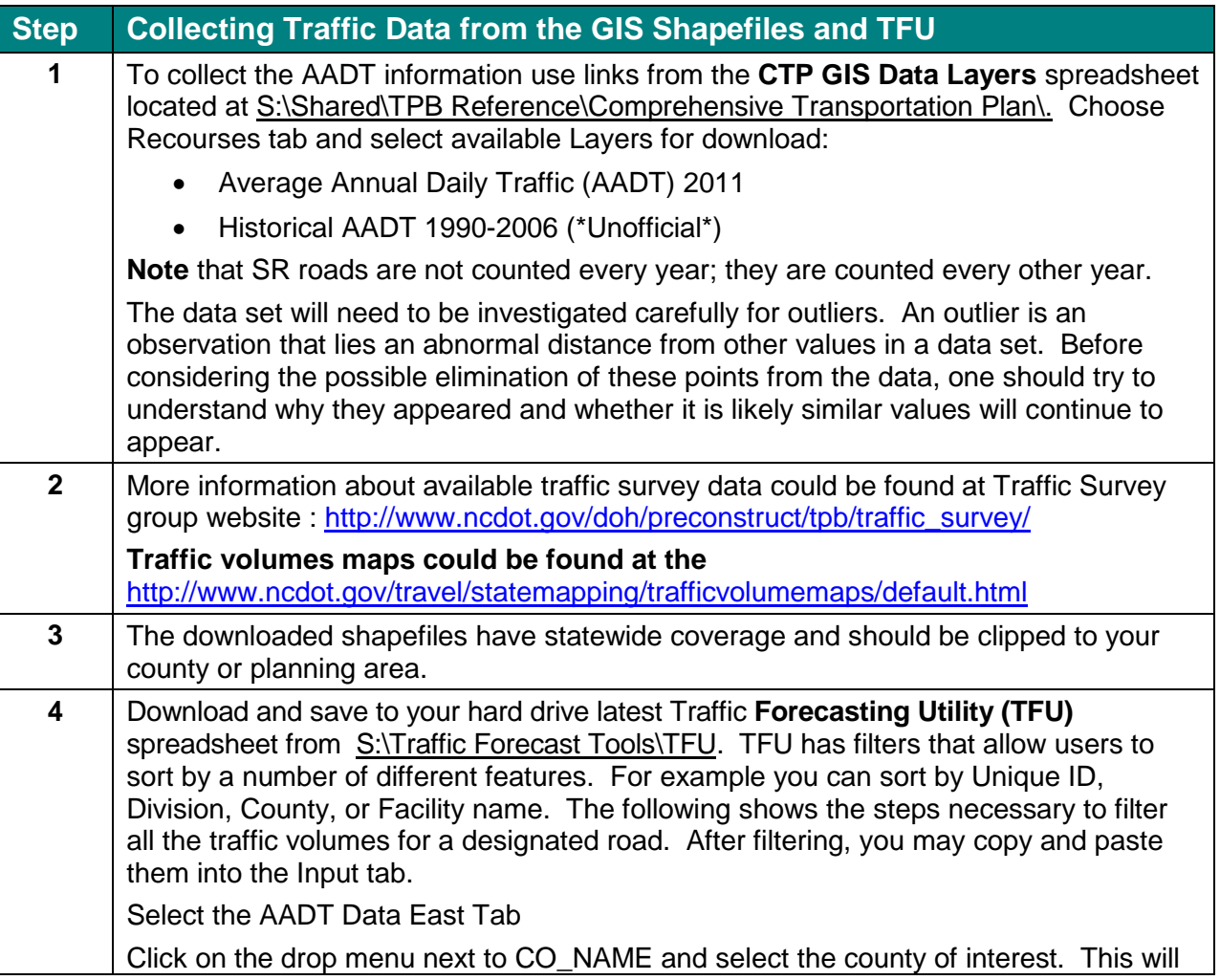

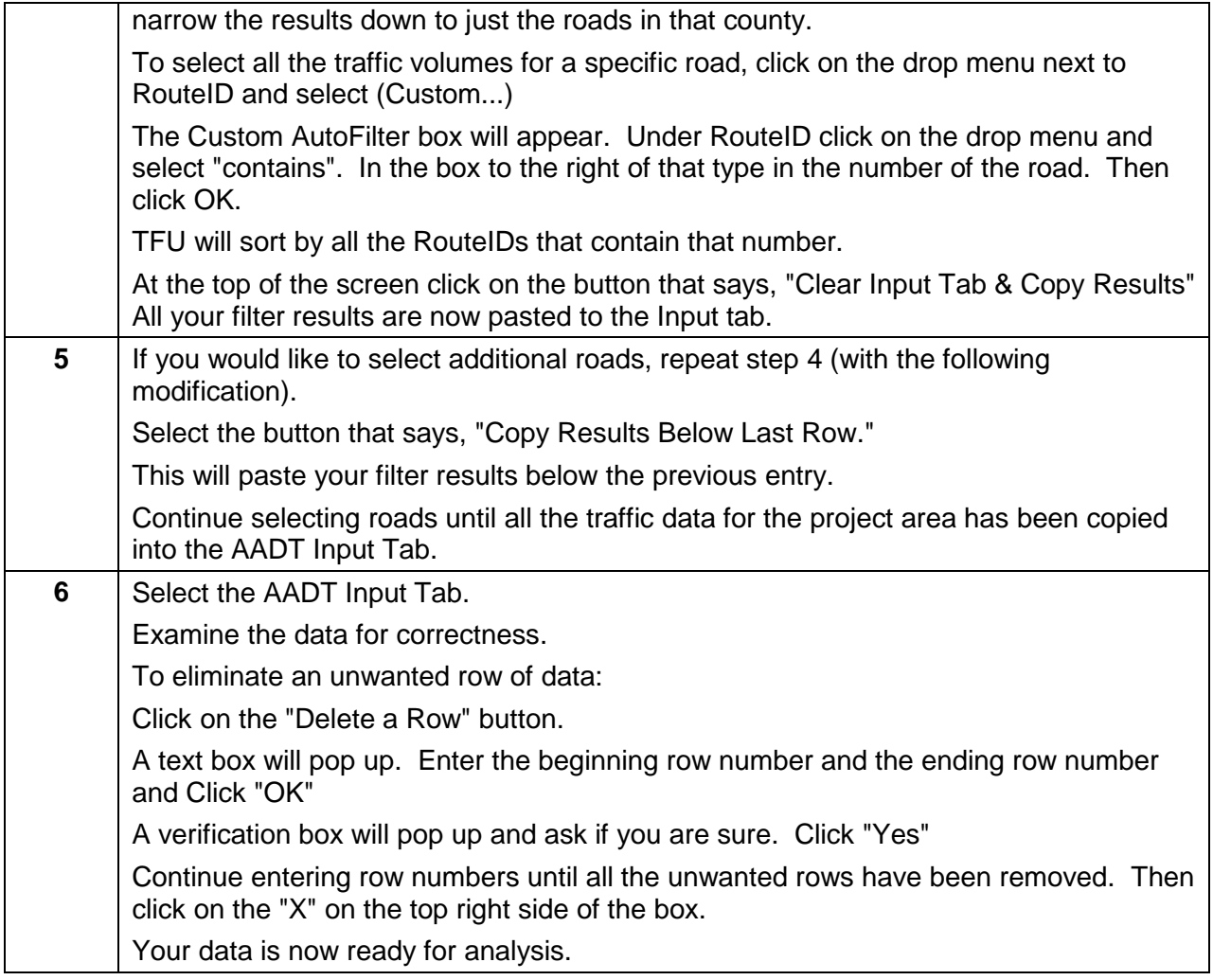

# *Policy, Regulatory, and Legal Requirements*

No specific policy exists for the collection of crash data for CTP studies.

## *Resources*

- [http://www.ncdot.gov/doh/preconstruct/tpb/traffic\\_survey/](http://www.ncdot.gov/doh/preconstruct/tpb/traffic_survey/)
- <http://www.ncdot.gov/travel/statemapping/trafficvolumemaps/default.html>
- S:\Traffic Forecast Tools\TFU

## *Background*

Analyzing existing traffic data over the previous 20 years will help determine the growth rates for your road network. With those growth rates, future traffic volumes can be estimated. Also, you can compare the existing and estimated traffic volumes with capacity volumes to determine which portions of the road network are over capacity and will need improvements in the future. This information can be used as the basis for developing Comprehensive Transportation Plans.

# *Flowchart*

None

#### *Record of Revision*

*The information contained in this procedure is deemed accurate and complete when posted. Content may change at*  any time without notice. We cannot guarantee the accuracy or completeness of printed copies. Please refer to the *online procedure for the most current version.*

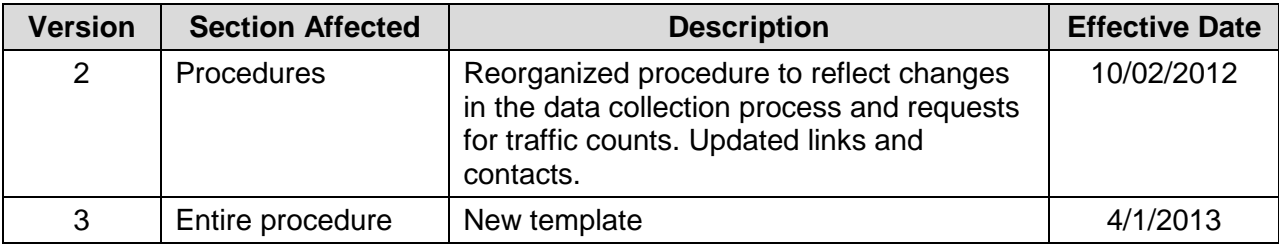